# ENGR 270 Lab #3 Online – Finite State Machine

## **Objectives**

Apply PICmicro Assembly language, standard header files and processor to implement Finite State Machines.

### **Preparation**

Complete the following steps before starting to work on the experiments in this lab:

- 1) Complete Lab2 and associated report.
- 2) Review Chapter 2 & 3.
- 3) Instead of define each of Special Function Registers (SFRs) such as PORTA and PORTB, the following header that contains all the definition can be included: #include p18f1220.inc ;header file

For this lab, you need to use a delay function. The following code provides an example of a delay function using the default RC clock oscillator (Tosc = 32 usec) which results in Instruction Cycle  $(Tcycle = 4*Tosc = 128$  usec).

;--------------------------------------------------------------------------- ; FILE: main.asm ; DESC: Delay Function Example ; DATE: 6-28-20 ; AUTH: Class ; DEVICE: PICmicro (PIC18f1220) ;-------------------------------------------------------------------------- list p=18f1220 ; Set processor type radix hex ; Sets the default radix for data exp. ; Disable Watchdog timer, Low V. Prog, and RA6 as a clock config WDT=OFF, LVP=OFF, OSC = INTIO2 #include p18f1220.inc ;header file #define dCount 0x080 ; Delay count register (GPR) org 0x00 ; after reset the next line of code is executed main: ; initialize all I/O ports CLRF PORTA ; Initialize PORTA CLRF PORTB ; Initialize PORTB MOVLW 0x7F<br>MOVWF ADCON1 MOVWF ADCON1 ; Configure all I/O Ports as digital BCF TRISB, 0 ; Configure RB0 to output loop: ; Approx. every 2 second toggle RB0 BTG PORTB, 0 MOVLW .20 MOVWF dCount ; set dCount to 20 CALL delay ; delay for approximately 20 \*1/10 = 2 seconds BRA loop ; Delay function waits for (dcount/10) seconds ; Assuming PICmicro is set to default RC Clock Oscillator delay: MOVLW .195 ; WREG = 195 ; requires 195\*4\*128=99840 usec to complete the loop or Approx. 0.1 sec. interDelay: DECF WREG ; 1 Cycle NOP ; 1 Cycle BNZ interDelay ; 2 Cycles except the last time DECF dCount,1 BNZ delay RETURN end ; program end

# Experiment 1. 3-way Traffic Light Controller

A three way intersection is in need of a traffic signal control system and you have been assigned the task to design and implement the system using PICmicro assembly. Each direction has only one lane and one set of signal control lights (green, yellow and red). Your design should only allow one go or green light at a time. Further, all transitions from green to red should go through an intermediate 2-4 seconds yellow light. Complete the following steps for this design:

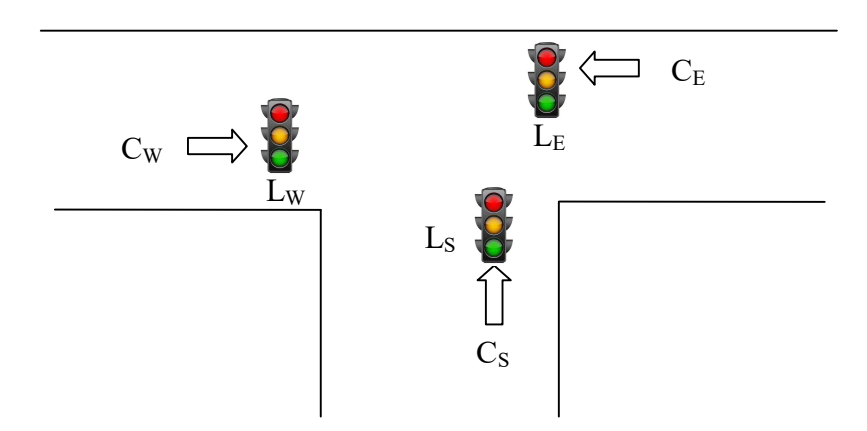

Your PICmicro accept Car presence indicators ( $C_W$ ,  $C_S$  and  $C_E$ ) from  $RA_0$ ,  $RA_1$ ,  $RA_2$  respectively. The output will be directed according to the following:

LE and output will be stored in PORTB using the following coding to indicate light status:

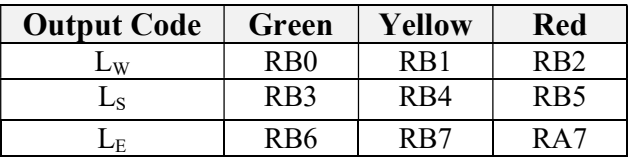

## Report Requirements

This lab and associated report must be completed individually. All reports must be computer printed (formulas and diagrams may be hand drawn) and at minimum:

### For each experiment include:

- Clear problem statement in your words.
- Answer to any specific experiment questions (if any)
- Pseudo code which may be written in C-like syntax
- Disassembled code available after successful assembling
- Test plan which describes the input values and expect output/memory values for a successful design.
- Simulator output which shows the stimuli, relevant memory locations values showing validation based on test plan.

### For the whole report include:

- A Cover sheet with your name, class, lab and completion date.
- A Lessons Learned section which summarizes your learning from this lab.
- A New Experiment section that has description of a new experiment and the experiment's results. Experiment should be related to material covered in class but not similar to one of the experiments in this lab.